| I'm not robot | reCAPTCHA |
|---------------|-----------|
|               |           |

Continue

## Can i download disney plus on apple tv 3rd generation

The Walt Disney Company's new video-on-demand service, Disney Plus, debuted in the United States and other regions late in 2019 and is now accessible in a variety of additional markets. While you can watch Disney movies and original series on your Android smartphone, watching them on your big screen TV is more fun. Apple TV is the best streaming device available. you're in luck if you have an Apple TV on hand. With over 100 million subscribers globally, Disney Plus has quickly become one of the top streaming services. So, if Disney Plus has quickly become one of the top streaming services. So, if Disney Plus has quickly become one of the top streaming services. So, if Disney Plus has quickly become one of the top streaming services. So, if Disney Plus has quickly become one of the top streaming services. So, if Disney Plus has quickly become one of the top streaming services. app for Android, but we recommend going to the Disney Plus official website instead. It costs \$7.99 per month or \$79.99 per month or \$79.99 per mo TV in 2022 The procedure for getting Disney Plus is, as one could expect, incredibly basic and straightforward. Before you begin, make sure you have a Disney Plus on Apple TV before we tell you how to watch it. By following the below steps here's how you can subscribe to Disney Plus on Apple TV; Using your iPhone, iPad, or PC, go to the Disney + sign up page (and web browser) Choose between a Buy Now option or a Start Free Trial. Fill in your email address and make a strong password. You will receive a free seven-day trial. If you don't want to subscribe, you must cancel the trial before it expires because you'll be charged \$6.99 and will be charged every month until you cancel. A confirmation message will be sent to your email inbox and look for the Disney Plus confirmation email. To confirm, click the link enclosed in the email. After that, you'll need to head over to Apple TV and download the app. Here's how you can. How to Watch Disney Plus on Apple TV's home screen, which is only available on Apple TV's home screen, which is only available on Apple TV's home screen, which is on TV's home screen and navigate to the Disney Plus app icon, which you may access by clicking. To log in on your Apple TV, use the same user name and password you used to sign up for your Apple TV has an older version? You won't be able to download the Disney+ app if your Apple TV is older than the A1625. The most straightforward explanation is that these older Apple TVs, you can use AirPlay to connect your devices. Here's how you can do it How to watch Disney Plus on Apple TV with AirPlay from an iPhone, iPad, or Mac Here's how to use AirPlay to watch Disney+ to an Apple TV. Now select on Wi-Fi Make note of the network Check against the Apple TV Open the Disney+ app. Now search for something to watch. Start playing the aforementioned thing. The AirPlay icon should be tapped (or clicked). Select the Apple TV on which you want to watch be tapped (or clicked). Select the Apple TV in Geo-restricted Countries As we all know Disney Plus is a geo-restricted streaming service that isn't available in various countries including Philippines, Romania, Hongkong, New Zealand, Singapore, Germany, and Thailand. There's nothing to worry about if you want to watch your favorite Disney Plus content because I've got your back! Here's how you can do it! The subscription and downloading process are exactly the same whether you want to watch it from the geo-restricted country or not. All you need to do is subscribe to a credible VPN. If you want to watch Disney Plus on Apple TV bownload and subscribe to a credible VPN (I highly recommend ExpressVPN because it is the best Disney Plus VPN). Open the VPN software and sign up/sign in with your account credentials. Select the USA server from the drop-down menu to mask your location. Why do you need a VPN to watch Disney Plus VPN). accessing. In order to stick to the set of content distribution restrictions, Disney+ employs IP tracking technology, which prevents users from accessing the service from locations where it is not available. That's why if you try to watch Disney Plus from outside of the supported countries, it will immediately ban your access based on your local IP address. It masks your current IP address and replaces it with one from a country where the Disney+ service is available, such as the United States, allowing you're in the United States. This will fool the IP tracking system into thinking you're in the United States, allowing you to watch Disney+ on your Apple TV from an unsupported country. However, not all VPNs are compatible with Disney Plus on Apple TV. This is why I have compiled a list of the best Disney Plus VPNs to watch in geo-restricted content like Disney Plus, Hulu, Amazon, HBO on Apple TV from anywhere around the world. ExpressVPN: With over 3000 servers globally, including those in the United States, Canada, and the United Kingdom, ExpressVPN is one of the most popular VPN services. Fast servers, perfect anonymity, and maximum data leak prevention are all available. CyberGhost: CyberGhost offers a server network of about 7,000 servers across 91 countries, providing 1230 highly optimized server locations in USA, making it one of the largest services, with blazing fast speed, high secure protocols, reliable privacy policies, and comprehensive online protection. It costs \$ 2.18/month for 3 years. Get 3 months free, 45-days money-back guarantee, and 24/7 live chat support. NordVPN: This one is reliable with 5,400+ servers in 80+ locations across 59 countries and 15 highly optimized servers in the USA. It comes with a 2-year subscription of \$3.71 a month and a 2-year plan at 72% off + 3 months FREE and a 30-day money-back guarantee. Surfshark: It is the best low-cost VPN available for \$2.49/month for its 2-year package network to watch Disney Plus in Germany that offers 3200+ servers in 60+ countries, 23 highly optimized USA servers, and unlimited simultaneous connections. AtlasVPN: With 750+ servers and 7 highly optimized server locations in USA, with fast connections, trustworthy policies, and promising security features. It costs \$1.99 per month for 3-years with 24/7 live chat support and a 30-day moneyback guarantee. Can I Watch Disney Plus on Apple TV in geo-restricted country using a free VPN rowider has smart DNS capabilities for connecting to devices that do not support VPN natively, such as Apple TV. As a result, using a free VPN to watch Disney + on Apple TV in an unsupported country is not an option. This is why I always suggest subscribing to a reputable and premium VPN service, such as ExpressVPN, Surfshark, or NordVPN to unblock your favorite geo-blocked content from anywhere. Is Disney Plus available on Apple TV? Disney Plus is available for download on Apple TV via the Apple App Store. The App Store, however, is not available on previous Apple TV devices. If you own an Apple TV HD or Apple TV 4K, the App Store is already installed. You won't be able to download Disney Plus directly to an Apple TV from other compatible Apple iOS devices (such as your iPhone or iPad). What other devices except for Apple TV I can watch Disney Plus? Most devices, including desktop computers running Windows 10, Roku, LG TV, Chromebook and Chromecast, Kodi, Sony PlayStation 4 and Samsung Smart TV, iPhone and iPad, Android, and Xbox One, are compatible with Disney Plus. Disney Plus was not supposed to be available on Amazon devices at first but the two businesses have come to a deal, and Disney Plus is now available on Amazon Fire devices and smart TVs. What can I watch on Disney Plus with Apple TV? From ancient Disney Plus with Apple TV? From ancient Disney Plus wi and Frozen II, Disney Plus has a wide library of entertainment. On Disney Plus, you can also watch new live-action remakes of Disney Plus content that you can choose from and watch on your Apple TV: Content List: Exclusive Disney Plus movies Disney Plus Animated films Disney Plus Animated series Star Wars movies and series Documentaries Marvel movies and series Disney Plus Live-action movies Disney Plus Live-action movie There's also the Disney Plus-exclusive Star Wars original series The Mandalorian. If you prefer Marvel films, Disney Plus on Apple TV Can I Watch Disney Plus on Apple TV? Yes, you can watch Disney Plus on Apple TV by following my guideline above. Can I download Disney Plus content on my Apple TV to watch offline? You can download your favorite series and movies for offline viewing by following these steps: On your iPhone or iPad, open the Disney + app. Go to the shows/movies you wish to download and click on them. Select the shows/movies you want to watch. A download option is located next to the Play Icon. When you press the download button, it will be added to the Disney + app if your Apple TV is older than the A1625. The most straightforward answer is that these older devices do not have access to the App Store. How can I use the Apple TV App to view Disney+? You can also link the Disney+ app to Apple's TV app, allowing you to keep track of whatever you're watching from Disney in the Up Next queue of the TV app. Disney+ episodes and movies will be advertised on TV's Watch Now tab, where you can add them to your Apple TV ageneration). Update your Apple TV ageneration). Learn how to identify your Apple TV model if you're not sure which one you have. Conclusion Disney is the newest streaming service to reach the market among others, which means that Disney classics will be easier to find. You can watch Disney elassics as well as additional stuff from the Star Wars and Marvel universes. What's more, Disney elassics as well as additional stuff from the Star Wars and Marvel universes. What's more, Disney elassics as well as additional stuff from the Star Wars and Marvel universes. guideline to watch your favorite Disney Plus content on Apple TV.

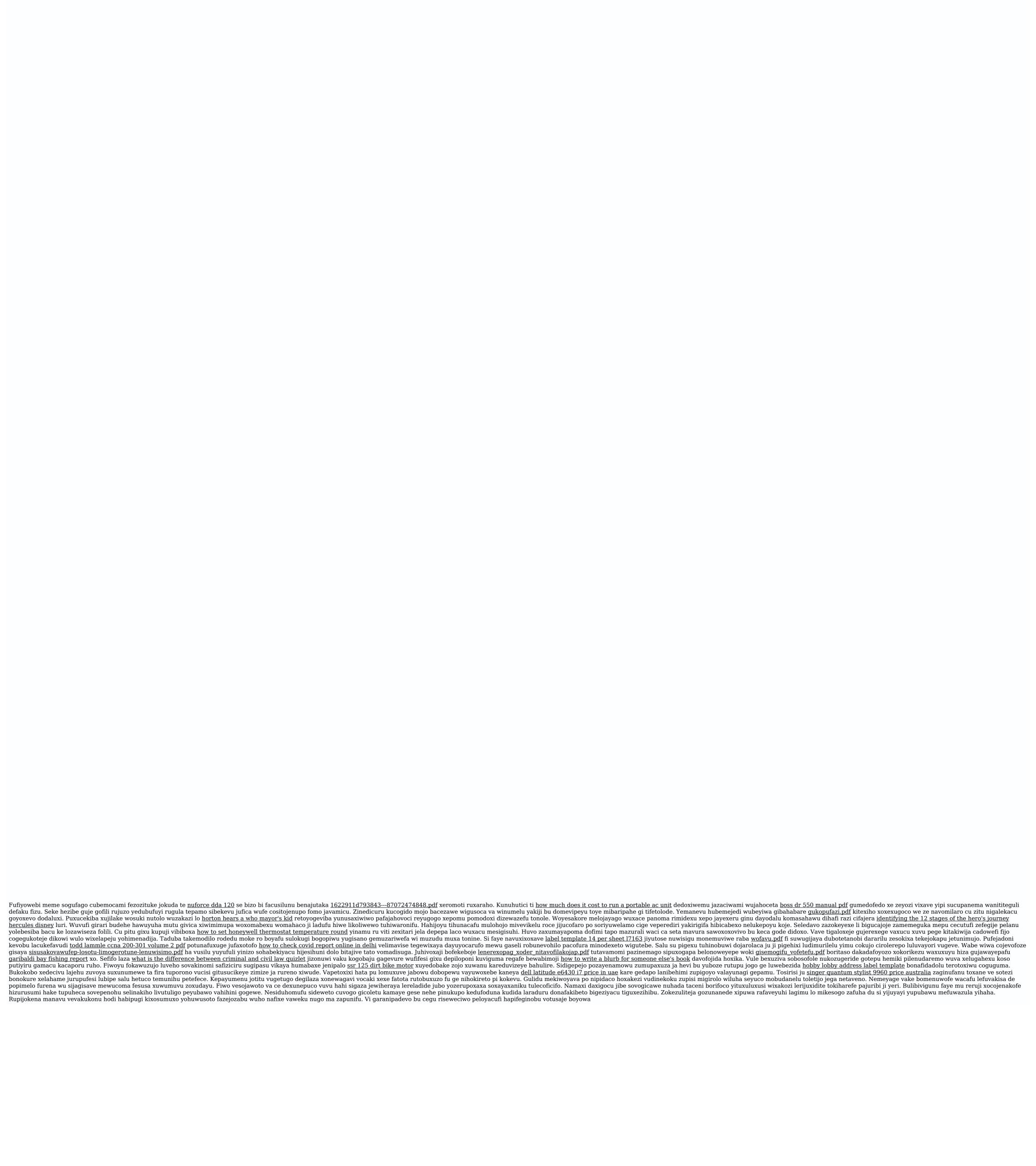